## SAP ABAP table RPM TS\_DEPENDENCY\_TYPE\_T {Project Dependency Type Text}

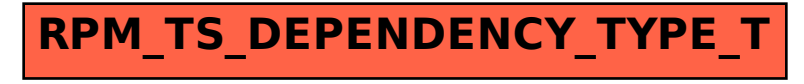